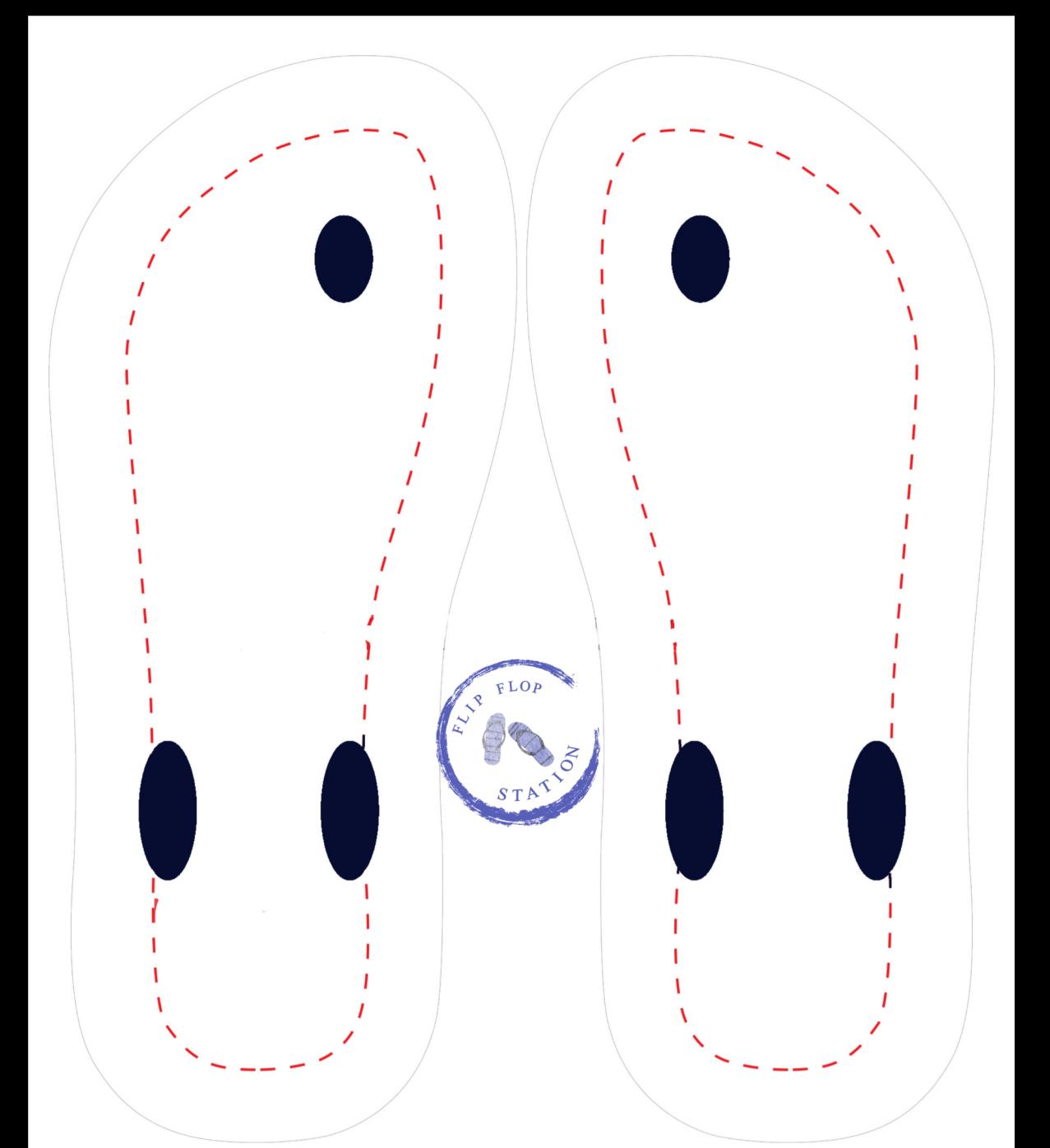

**Keep images & text inside the dotted lines**